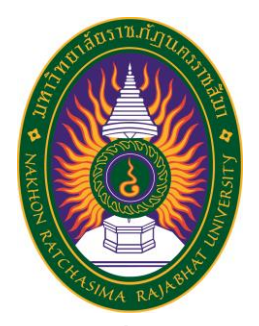

**รายงานการปฏิบัติงานสหกิจศึกษา เรื่อง การปฏิบัติงาน ATTS & E-Design Network ปฏิบัติงาน ณ บริษัท ทรู คอร์ปอเรชั่น จํากัด (มหาชน) จํากัด**

**นายภูมิธนาธิป ภูนาเหนือ รหัสประจำตัว 6040208122**

**รายงานนี้เป็นส่วนหนึ่งของการศึกษารายวิชาสหกิจศึกษา สาขาวิชาเทคโนโลยีสารสนเทศ คณะวิทยาศาสตร์และเทคโนโลยี ภาคการศึกษาที่2 ปีการศึกษา 2564 มหาวิทยาลัยราชภัฏนครราชสีมา**

**รายงานการปฏิบัติงานสหกิจศึกษา เรื่อง การปฏิบัติงาน ATTS & E-Design Network**

**นายภูมิธนาธิป ภูนาเหนือ รหัสประจำตัว 6040208122**

**ปฏิบัติงาน ณ บริษัท ทรู คอร์ปอเรชั่น จํากัด (มหาชน) จํากัด โทรศัพท์ 044017002 เลขที่ 422 ถ.มิตรภาพ ตำบลในเมือง อำเภอในเมืองนครราชสีมา จังหวัดนครราชสีมา รหัสไปรษณีย์ 30000**

### **กิตติกรรมประกาศ**

ตามที่ข้าพเจ้านายภูมิธนาธิป ภูนาเหนือ ได้มาปฏิบัติงานสหกิจศึกษา บริษัท ทรูคอร์ ปอเรชั่น จํากัด (มหาชน) จํากัด ในตำแหน่ง ระหว่างวันที่ 30 พฤศจิกายน พ.ศ. 2563 ถึงวันที่ 19 มีนาคม พ. ศ. 2564 ในระหว่างการปฏิบัติงานข้าพเจ้าได้รับความรู้ ประสบการณ์ต่างๆ ในการ ทำงานจริงอันหามิได้ จากมหาวิทยาลัย ทั้งการทำงานและการจัดทำรายงานฉบับนี้ สำเร็จลงได้ด้วยดี ้ด้วยความช่วยเหลือ สนับสนุน ให้คำปรึกษาในปัญหาต่างๆ จากบคลากรหลายฝ่าย ดังนี้

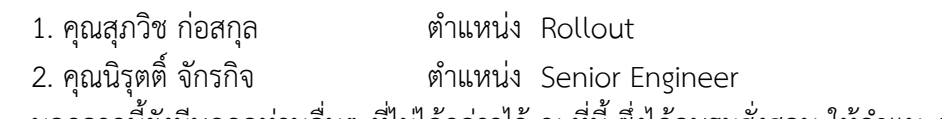

นอกจากนี้ยังมีบุคคลท่านอื่นๆ ที่ไม่ได้กล่าวไว้ ณ ที่นี้ ซึ่งได้อบรมสั่งสอน ให้คำแนะนำที่ดี ในการทำงานและการจัดทำรายงานฉบับนี้ ข้าพเจ้าขอขอบพระคุณทุกท่านเป็นอย่างสูงและหาก เนื้อหารายงานฉบับนี้มีความผิดพลาดประการใด ข้าพเจ้ากราบขออภัย มา ณ โอกาสนี้

> นายภูมิธนาธิป ภูนาเหนือ ผู้จัดทำรายงาน วันที่ 13 มีนาคม 2564

ชื่อรายงาน การปฏิบัติงาน ATTS & E-Design Network ชื่อนักศึกษา นายภูมิธนาธิป ภูนาเหนือ รหัสนักศึกษา 6040208122 สาขาวิชา เทคโนโลยีสารสนเทศ อาจารย์ที่ปรึกษา ผศ.ดร.สายสุนีย์ จับโจร ปีการศึกษา 2564

#### **บทคัดย่อ**

ทรู คอร์ปอเรชั่น (True Corporation) แต่เดิมเป็นผู้ให้บริการโทรศัพท์พื้นฐาน และผู้ ให้บริการอินเทอร์เน็ต(ISP) ด้วยความร่วมมือและสนับสนุนจากบริษัท เครือเจริญโภคภัณฑ์(CP) หลังจากที่เริ่มมีการขยายตัว และการแข่งขันในด้านการสื่อสารกันมากขึ้น จึงทำการปรับเปลี่ยน ภาพลักษณ์จากเดิมมาเป็น กลุ่มบริษัท ทรู คอร์ปอเรชั่น พร้อมกับเปลี่ยนชื่อบริษัทในเครือ เช่น จาก ทีเอ ออเร้นจ์ (TA ORANGE) ผู้ให้บริการโทรศัพท์เคลื่อนที่ (ร่วมทุนระหว่างซีพี และออเร้นจ์ฝรั่งเศส) หลังจากฝรั่งเศสถอนหุ้นกลับไปจึงเปลี่ยนชื่อมาเป็น ทรู มูฟ ซึ่งเป็นผู้ให้บริการโทรศัพท์เคลื่อนที่ อันดับ 3 ของประเทศ และได้ขยายกิจการด้านการโทรคมนาคมอย่างรวดเร็ว ทั้งด้านโทรศัพท์พื้นฐาน (โทรศัพท์บ้าน) ซึ่งเป็นผู้ให้บริการรายใหญ่เป็นอันดับ 1 ในเขตกรุงเทพมหานครและปริมณฑล, โทรศัพท์บ้านพกพา (วีพีซีที), ผู้ให้บริการอินเทอร์เน็ต (ทรู อินเทอร์เน็ต), เคเบิลทีวีระบบบอกรับเป็น สมาชิกรายเดือน ทรูวิชั่นส์ และรวมไปถึงบันเทิง ทั้งด้าน โทรทัศน์ อินเทอร์เน็ต เกมออนไลน์ โทรศัพท์เคลื่อนที่ ตามลำดับ ซึ่งประกอบไปด้วย ทรูวิชั่นส์ ทรูมูฟ ทรูมันนี่ เอ็นซี ทรู ทรู ดิจิตอล คอน เทนท์ แอนด์ มีเดีย (Future Gamer ทรูไลฟ์ Good Game จีสแควร์ ทรูไอพีทีวี)

จากการที่ได้เข้าปฏิบัติงานของโครงการสหกิจศึกษาในบริษัท ดีเอชแอล เอ็กซ์เพรส (ประเทศไทย) จํากัด ในตำแหน่ง Application Support ได้รับมอบหมายให้ศึกษาหลักการบริหาร ระบบปฏิบัติการแบบเครือข่ายที่ของบริษัท เรียนรู้การทำงานโปรแกรมของ User, Process การ ทำงาน Backend Application, Support Application, Query Report จาก Database การตั้งค่า ของระบบเครือข่าย รวมถึง DNS, DHCP, Routing การบริหารผู้ใช้ระบบเครือข่าย การเข้าถึงระบบ เครือข่าย การจัดการไฟล์ การใช้ไฟล์ร่วมกันผ่านระบบเครือข่ายคอมพิวเตอร์ การควบคุมดิสก์ การ สำรองข้อมูล การกู้คืนข้อมูล การจัดระบบการพิมพ์ การควบคุมการพิมพ์ระยะไกล การจัดระบบการ ทำงาน การประมวลผล Optimization การเขียนชุดคำสั่งแบบสคริปส์ การจัดการเครือข่ายส่วน บุคคล VPN การติดตั้งและดูแล Web Server การใช้เครื่องมือในการบริหาร ตลอดจนการดูแลและ แก้ปัญหาระบบเครือข่ายคอมพิวเตอร์ภายในบริษัท

# **สารบัญ**

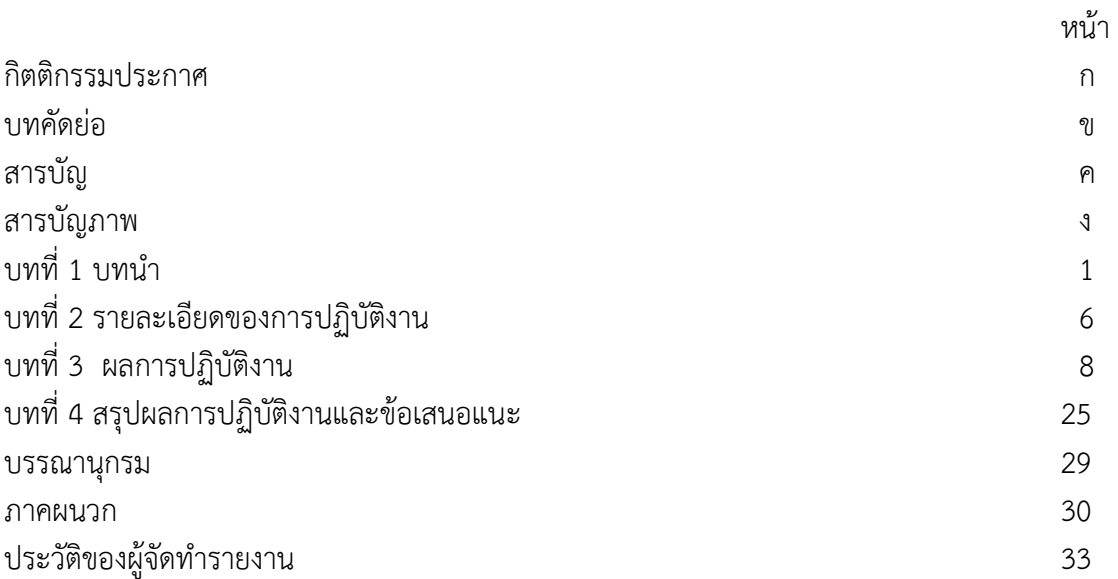

ค

# **สารบัญภาพ**

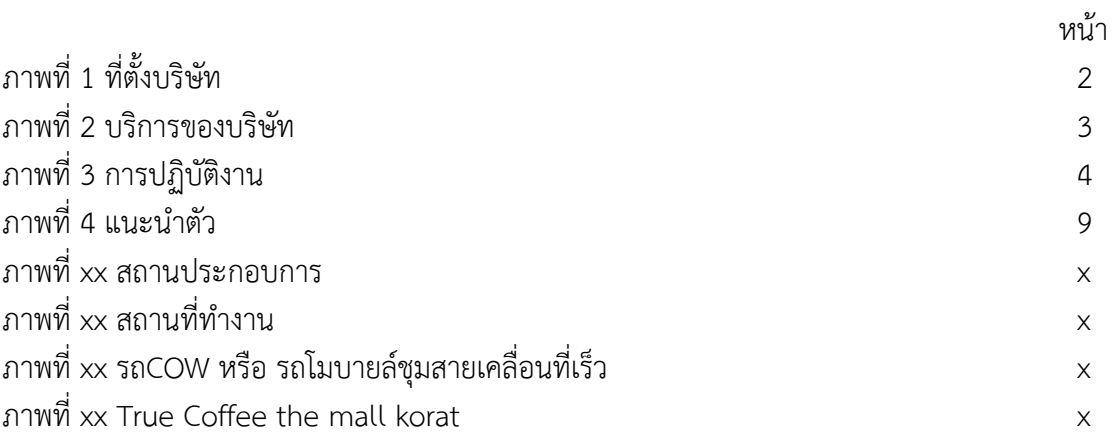

**บทที่ 1 บทนำ**

บริษัทก่อตั้งขึ้นครั้งแรกในเดือนพฤศจิกายน2533 ในฐานะผู้ให้บริการโทรศัพท์พื้นฐานภายใต้ สัญญาร่วมการงานและร่วมลงทุนกับบริษัททีโอที จำกัด (มหาชน) ("ทีโอที") ในปี 2536 บริษัทได้ เปลี่ยนสถานะเป็นบริษัทมหาชน และเข้าจดทะเบียนในตลาดหลักทรัพย์แห่งประเทศไทยในชื่อ บริษัท เทเลคอมเอเชีย คอร์ปอเรชั่น จำกัด (มหาชน) ในเดือนธันวาคม 2536 มีชื่อย่อหลักทรัพย์ว่า "TA" ใน เดือนเมษายน 2547 บริษัทได้มีการปรับเปลี่ยนภาพลักษณ์ภายใต้แบรนด์ทรู และได้เปลี่ยนชื่อเป็น บริษัท ทรู คอร์ปอเรชั่น จำกัด (มหาชน) มีชื่อย่อหลักทรัพย์ว่า "TRUE"

นอกเหนือจากการให้บริการโทรศัพท์พื้นฐาน และบริการเสริมต่างๆ ซึ่งรวมถึงบริการโทรศัพท์ สาธารณะและบริการโทรศัพท์พื้นฐานพกพา WE PCT ในปี 2544 บริษัทได้เปิดให้บริการโครงข่าย ข้อมูลความเร็วสูง ซึ่งประกอบด้วยบริการ ADSL และบริการ Cable Modem และในปี 2546 ได้เปิด ให้บริการอินเทอร์เน็ตความเร็วสูงแบบไร้สายหรือบริการ Wi-Fi ต่อมาในปี 2550 บริษัทย่อยได้เปิด ให้บริการโครงข่ายอินเทอร์เน็ตระหว่างประเทศ (International Internet Gateway) และเปิด บริการโทรศัพท์ทางไกลระหว่างประเทศ ในปี 2551

### **วัตถุประสงค์ของการปฏิบัติงาน**

- 1. เพื่อศึกษาการทำงานและการบริหารจัดการภายในบริษัท
- 2. เพื่อศึกษาระบบเครือข่ายของบริษัท
- 3. เพื่อศึกษาเทคโนโลยีและซอฟท์แวร์ที่ใช้ในบริษัท
- 4. เพื่อศึกษาระบบอินเตอร์เน็ตภายในระบบ

#### **ประวัติและรายละเอียดของหน่วยงาน**

**1. ชื่อและสถานที่ตั้งของสถานประกอบการ**

บริษัท ทรู คอร์ปอเรชั่น จํากัด (มหาชน) จํากัด

ศูนย์กระจายอินเทอร์เน็ต เลขที่ 422 ถนนมิตรภาพ ตำบลในเมือง อำเภอในเมือง นครราชสีมา จังหวัดนครราชสีมา รหัสไปรษณีย์ 30000

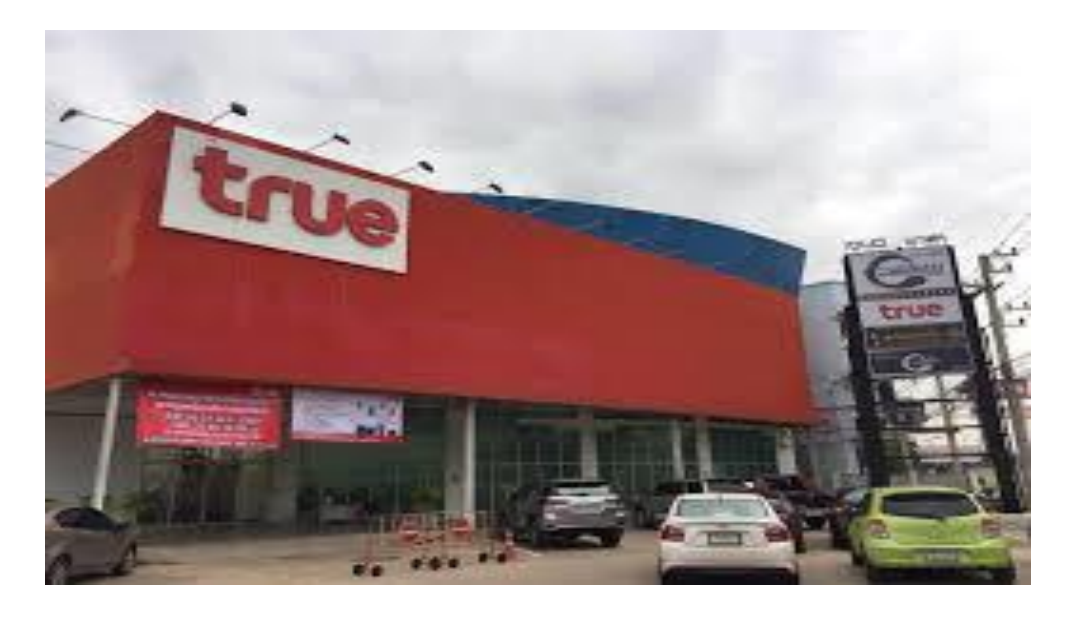

### **ภาพที่ 1** ที่ตั้งบริษัท

### **2. ประวัติความเป็นมาของสถานประกอบการ**

บริษัทก่อตั้งขึ้นครั้งแรกในเดือนพฤศจิกายน2533 ในฐานะผู้ให้บริการโทรศัพท์ พื้นฐานภายใต้สัญญาร่วมการงานและร่วมลงทุนกับบริษัททีโอที จำกัด (มหาชน) ("ทีโอที") ในปี 2536 บริษัทได้เปลี่ยนสถานะเป็นบริษัทมหาชน และเข้าจดทะเบียนในตลาดหลักทรัพย์แห่งประเทศ ไทยในชื่อ บริษัท เทเลคอมเอเชีย คอร์ปอเรชั่น จำกัด (มหาชน) ในเดือนธันวาคม 2536 มีชื่อย่อ หลักทรัพย์ว่า "TA" ในเดือนเมษายน 2547 บริษัทได้มีการปรับเปลี่ยนภาพลักษณ์ภายใต้แบรนด์ทรู และได้เปลี่ยนชื่อเป็น บริษัท ทรู คอร์ปอเรชั่น จำกัด (มหาชน) มีชื่อย่อหลักทรัพย์ว่า "TRUE"

### **3. ลักษณะการประกอบการ ผลิตภัณฑ์/บริการ ของสถานประกอบการ**

เป็นบริการทางด้านการโทรผ่านเครือข่ายทรูมูฟ เอช 4G LTE ที่มีคุณภาพเสียงคมชัดระดับ High Definition (HD) สำหรับโทรศัพท์มือถือสมาร์ทโฟน ที่เครื่องต้นทางและปลายทางรองรับ บริการ VoLTE (Voice over the LTE network) เท่านั้น หากเครื่องโทรศัพท์มือถือไม่รองรับบริการ VoLTE จะไม่สามารถใช้บริการได้

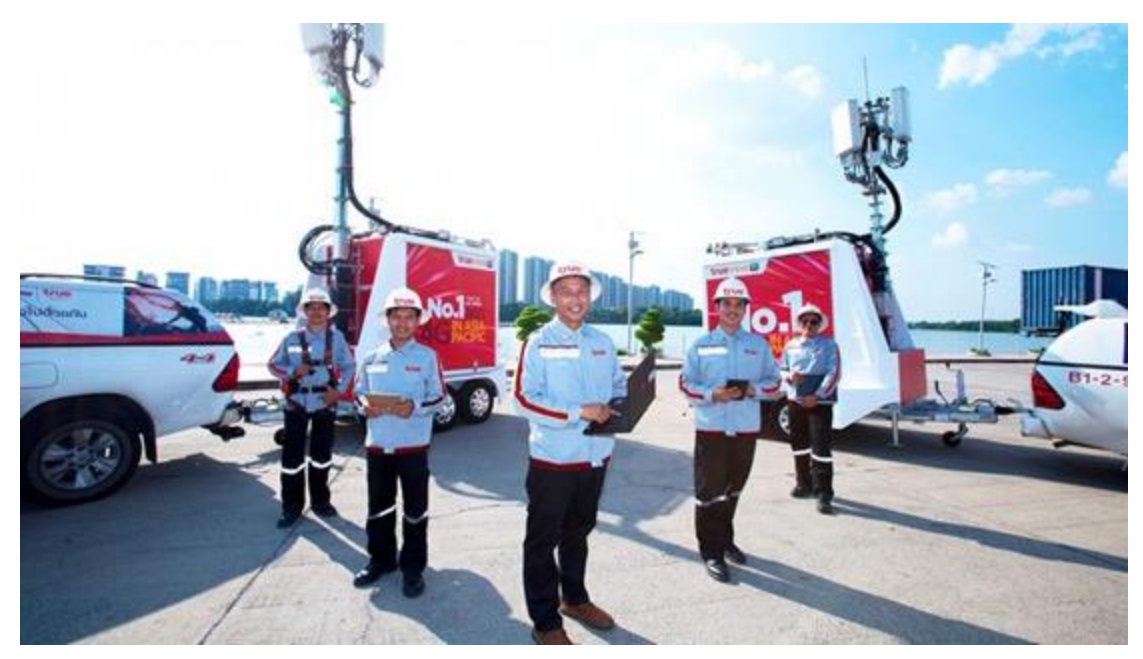

**ภาพที่ 2** บริการของบริษัท

### **4. รูปแบบการจัดองค์กรและการบริหารงาน**

การเข้ามาเป็นส่วนหนึ่งในครอบครัวทรู คือโอกาสที่คุณจะได้คิดและทำสิ่ง ใหม่ๆ อย่างอิสระพร้อมทั้งเติบโตอย่างมั่นคงในสายอาชีพ และยังได้พัฒนาศักยภาพของตนเอง ด้วยหน้าที่อันท้าทายผลักดันให้คุณก้าวไปสู่ความสำเร็จในชีวิตได้ตามเป้าหมายทรูพร้อมต้อนรับ เพื่อนร่วมงานทุกคน ที่เปี่ยมไปด้วยพลังความคิด และกล้าทำในสิ่งที่แตกต่างเพื่อองค์กร ภายใน สถานที่ทำงานที่ช่วยบ่มเพาะพรสวรรค์ และสร้างทักษะอันแข็งแกร่งให้กับเพื่อนชาวทรู

### **4.1 แผนกเทคโนโลยีสารสนเทศ**

 นี่คือทีมนักคิด นักออกแบบ และนักพัฒนาที่เชี่ยวชาญด้านบริหารจัดการข้อมูลสารสนเทศ เพื่อสนับสนุนการดำเนินธุรกิจของบริษัทเราต้องการคนที่มีไอเดียสร้างสรรค์และมีทักษะการคิดเชิง ตรรกะเข้ามาเป็นส่วนหนึ่งในทีม

### **4.2 แผนกการเงินและการบัญชี**

มีหน้าที่จัดการธุรกรรมทางการเงินทุกด้านในองค์กร รวมถึงวิเคราะห์และวิจัยด้าน การลงทุนเราจึงต้องการทีมงานที่เชี่ยวชาญเชิงธุรกิจและซื่อสัตย์ หากคุณมีคุณสมบัติพร้อมนี่คือสาย งานที่เหมาะกับคุณ

### **4.3 แผนกการบริหารการตลาด**

เรามองหาเพื่อนร่วมทีมที่มีทักษะการคิดเชิงกลยุทธ์สามารถวิเคราะห์ สร้างสรรค์ และ วางแผนการตลาดเพื่อสร้างแรงจูงใจในผลิตภัณฑ์ และพร้อมผลักดันแบรนด์ของเราให้ก้าวไปสู่ เป้าหมาย นี่คือโอกาสที่คุณจะได้มีส่วนร่วมสนับสนุนการทำงานของทีมอื่นๆ ภายในองค์กรของเรา

### **5. ตำแหน่งและลักษณะงานที่สถานประกอบการมอบหมาย**

ตำแหน่ง Network Engineer

ลักษณะงานที่ได้รับมอบหมายได้แก่ ให้ศึกษาหลักการบริหารระบบปฏิบัติการแบบ เครือข่ายของบริษัท เรียนรู้การทำงานโปรแกรมของ E-design ที่ทำงานบนระบบ Internet Explorer เป็นการเข้าสู่ระบบ plan ในการเขียน E-design จาก Server True ที่ประเทศสิงคโปร์และเรียนรู้การ เขียน ATTS เป็นขั้นตอนการตรวจเช็คข้อมูลเอกสารของผู้รับเหมาทั้งหมดและเช็คความถูกต้อง และมี การควบคุมการทำงานผ่านคอมพิวเตอร์ระยะไกล ผ่านโปรแกรม AnyDesk และแก้ปัญหา คอมพิวเตอร์เบื้องต้น

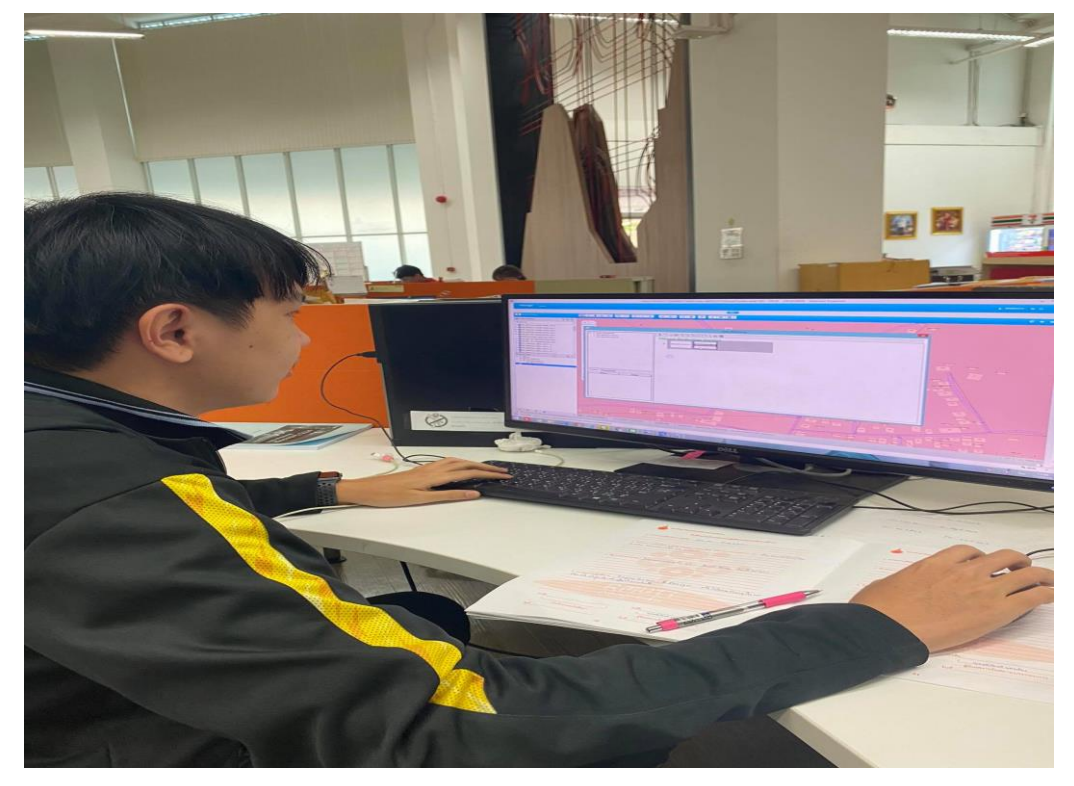

**ภาพที่ 3** การปฏิบัติงาน

## **6. ชื่อ-ตำแหน่งของพนักงานที่ปรึกษา**

นายสุภวิช ก่อสกุล ตำแหน่ง Rollout นายนิรุตติ์ จักรกิจ ตำแหน่ง Senior Engineer

### **7. ระยะเวลาที่ปฏิบัติงาน**

- **1.1 ระยะเวลาในการปฏิบัติงาน** วันที่ 30 พฤศจิกายน พ.ศ. 2563 ถึงวันที่ 19 มีนาคม พ. ศ. 2563
- **1.2 วันในการปฏิบัติงาน** จันทร์- ศุกร์
- **1.3 เวลาในการปฏิบัติงาน**

08:30 – 17:30 น.

## **บทที่ 2 รายละเอียดของการปฏิบัติงาน**

ให้ศึกษาหลักการบริหารระบบปฏิบัติการแบบเครือข่ายของบริษัท เรียนรู้การทำงาน โปรแกรมของ E-design ที่ทำงานบนระบบ Internet Explorer เป็นการเข้าสู่ระบบ plan ในการ เขียน E-design จาก Server True ที่ประเทศสิงคโปร์และเรียนรู้การเขียน ATTS เป็นขั้นตอนการ ตรวจเช็คข้อมูลเอกสารของผู้รับเหมาทั้งหมดและเช็คความถูกต้อง และมีการควบคุมการทำงานผ่าน คอมพิวเตอร์ระยะไกล ผ่านโปรแกรม AnyDesk และแก้ปัญหาคอมพิวเตอร์เบื้องต้น

### **รายละเอียดของงานที่ปฏิบัติ**

การทำงานของ Network Engineer ที่เกิดขึ้นในหน่วยงาน คือการแก้ปัญหา หรือ วางแผนระบบ Network ขององค์กร และประชุมทีมในการทำงาน ซึ่งจะแบ่งออกมาหลายแผนกและ แต่ละแผนกจะประสานงานกันช่วยกันแก้ปัญหาต่างๆของระบบ และทำการตรวจเช็คไซต์ของระบบ ผู้รับเหมาที่มาทำงานร่วมกับองค์ และมีการทำงานร่วมกับผู้รับเหมา มีการตรวจเช็คข้อมูลและเช็ค ความถูกต้องของไซต์ผู้รับเหมา และมีการเขียน E-design ส่งให้ผู้รับเหมาและบริษัท และต้อง ตรวจสอบความเรียบร้อยก่อนส่งมอบต่อไปให้บริษัทแม่ ถ้าหากมีความผิดพลาด ทางบริษัทแม่ก็จะ ส่งกลับมาที่บริษัท ซึ่งระบบE-design และ ATTS เป็นงานที่มีมาตลอดเวลา ซึ่งต้องทำตลอดเวลา ซึ่ง ถ้าหากปล่อยไว้ก็จะเกิดความล้าช้าในการทำงาน จะทำให้บริษัทและผู้รับเหมาหยุดชงัก เพื่อเร่ง ดำเนินการให้เร็วที่สุดและพร้อมใช้งาน รวมถึงการส่งงานและผลของการนดำเนินงานให้กับบริษัท ทราบ

### **ขั้นตอนในการปฏิบัติงาน**

- 1. ศึกษาการทำงานของ Server
- 2. เรียนรู้เกี่ยวกับ E-design & ATTS
- 3. ตรวจเช็ค PAT Outcome Check
- 4. ตรวจสอบให้แน่ใจว่า ATTS ส่วนของ side มีความเรียบร้อยและถูกต้อง
- 5. ตรวจสอบ PAT ต่างๆของผู้รับเหมา

### **แนวคิด ทฤษฎี และวรรณกรรมที่เกี่ยวข้อง**

การเขียนแบบเป็นสื่ออย่างหนึ่งที่จะสื่อสารระหว่างผู้ออกแบบกับผู้ผลิต หรือผู้นำความคิดนั้น มา ทำเป็นรูปธรรมได้ตามที่ผู้ออกแบบได้คิดไว้ แบบจะเป็นสื่อกลาง เช่น แบบบ้าน แบบผลิตภัณฑ์ แบบสิ่งพิมพ์ หรือเรียกว่า ต้นแบบแล้วมีการนำสำเนาแบบไปยังที่ต่างๆเพื่อความเขา้ใจที่ตรงกัน เช่น แบบบ้าน ซึ่งสถาปนิกเป็นผู้ออกแบบจะต้องมีสำเนาพิมพ์เขียวแบบส่งไปให้บุคคลคลต่างๆที่เกี่ยวข้อง กับเจ้าของบ้าน ช่างสร้างบ้าน ช่างคุมการก่อสร้างบ้านเขตปกครองเพื่อขออนุญาต สื่อสิ่งพิมพ์ก็ เช่นกันผู้ออกแบบจะต้องร่างแบบ ออกแบบในรายละเอียดตกลงกับผู้ว่าจ้างจนพอใจในการออกแบบ นั้น ๆ จึงส่งต้นแบบให้โรงพิมพ์ เพื่อดำเนินการตามกระบวนการพิมพ์ออกมาตามความประสงค์ของ ผู้ออกแบบและผู้ว่าจ้างผู้ออกแบบ

### **1. การเขียนแบบทางวิศวกรรม (Engineering Drawing) การเขียนแบบน าไปใช้ในงาน อุตสาหกรรมทางเครื่องจักรกลซึ่งการเขียนแบบชนิดนี้แยกได้ดังนี้คือ**

- 1.1 การเขียนแบบเครื่องกล (Machines Tool Drawing)
- 1.2 การเขียนแบบงานไฟฟ้าและอุปกรณ์ไฟฟ้า(Electrical Electronic Drawing)
- 1.3 การเขียนแบบเครื่องยนต์ (Automotive Drawing)
- 1.4 การเขียนแบบงานแผนที่และช่างสำรวจ (Map & Survey Drawing)
- 1.5 การเขียนแบบช่างกลและแผ่นโลหะ(Metal & Sheet Metal -Drawing)

### **2. การเขียนแบบทางสถาปัตยกรรม (Architectural Drawing) การเขียนแบบทาง งานก่อสร้างซึ่งแยกงานเขียนได้ดังนี้คือ**

- 2.1 การเขียนแบบโครงสร้าง (Structural Drawing)
- 2.2 การเขียนแบบสัดส่วนของรูปต่างๆ (Shape & Proportion Drawing)
- 2.3 การเขียนรูปตัด (Section Drawing)

2.4 การเขียนภาพร่าง (Sketching Drawing)

#### **3. การเขียนแบบตกแต่งภายใน (Interior Design Drawing) การเขียนแบบที่ใช้ใน การออกแบบตกแต่ง ภายในซึ่งแยกงานเขียนได้ดังนี้คือ**

- 3.1 การเขียนแบบเครื่องเรือน (Furniture Drawing)
- 3.2 การเขียนแบบทัศนียภาพ (Perspective Drawing)

#### **4. การเขียนแบบผลิตภัณฑ์ (Product Drawing) การเขียนแบบที่เกี่ยวกับผลิตภัณฑ์ ที่ทำให้เข้าใจในตัวผลิตภัณฑ์ได้เป็นอย่างดีซึ่งจำแนกได้ดังนี้คือ**

4.1 การเขียนภาพฉาย (Orthographic Drawing)

4.2 การเขียนภาพสามมิติ (Three Dimension Drawing)

การเขียนแบบอาจแยกออกได้ตามลักษณะประเภทของงาน แต่ความมุ่งหมายของ การเขียนแบบ คือการถ่ายทอดความคิดของผู้คิดลงบนแผ่น กระดาษประกอบด้วย รูปแบบเส้น ภาพ สัญลักษณ์ คำอธิบายไว้ในแบบอย่างละเอียดพร้อมที่จะนำไปสร้างงาน จริงได้โครงงานพิเศษที่ได้รับมอบหมาย

การ Query Report จาก Database และ Service Operation

## **บทที่ 3 ผลการปฏิบัติงาน**

รายงานการปฏิบัติงานสหกิจศึกษา ณ บริษัท ทรู คอร์ปอเรชั่น จํากัด (มหาชน) ระหว่าง วันที่ 30 พฤศจิกายน พ.ศ. 2563 ถึงวันที่ 30 มีนาคม พ. ศ. 2564 มีรายละเอียด ดังนี้

## **สัปดาห์ที่ 1 วันที่30 – 4 ธันวาคม พ.ศ. 2563**

### **1. งานที่ได้รับมอบหมาย**

- 1.1 แนะนำตัวกับพี่ๆ ในแผนกและในหน่วยงาน
- 1.2. ศึกษาโครงสร้างและรายละเอียดของหน่วยงาน

### **2. รายละเอียดของงาน**

ทำความรู้จักกับพนักงานหรือบุคลลที่เกี่ยวข้องภายในหน่วยงานและต่างหน่วยงาน เรียนรู้และปฏิบัติงานจริงและทราบถึงขั้นตอนการทำงาน

### **3. ปัญหา/อุปสรรคในการปฏิบัติงาน**

การปฏิบัติงานและเวลาการทำงานที่มีจำกัด ทำให้ประหม่า การสื่อสารกับทีมที่พึ่ง เริ่มทำงานด้วยกันทำให้กระจายงานได้ไม่ทั้ว

### **4. แนวทางการแก้ปัญหา**

- 4.1 มีความละเอียดและความรอบคอบในการปฏิบัติงาน
- 4.2 หมั่นศึกษาหาความรู้จากพนักงานที่ปรึกษาถึงข้อมูลต่างๆ ของการทำงาน
- 4.3 ปรับปรุงการสื่อสารของตนเอง เพื่อการสื่อสารที่ดีในการปฏิบัติงาน

### **5. ประโยชน์ที่ได้รับจากการปฏิบัติงาน**

5.1 ได้เรียนรู้และรับประสบการณ์วิชาชีพตามสาขาที่เรียนเพิ่มเติม นอกเหนือจาก การเรียนในห้องเรียน

5.2 ได้มีโอกาสเรียนรู้ลักษณะงานและเลือกงานในสายวิชาชีพของตนเองได้ถูกต้อง

5.3 ได้เสริมทักษะด้านการนำเสนอ การสื่อสารข้อมูล การมีมนุษยสัมพันธ์และเกิด การเรียนรู้ การพัฒนาตนเอง การทำงานร่วมกับผู้อื่น

5.4. มีความรับผิดชอบ และความมั่นใจตนเองมากขึ้น มีความพร้อมรับผิดชอบต่อ หน้าที่การงานที่ได้รับมอบหมาย

### **6. สรุปผลการปฏิบัติงาน**

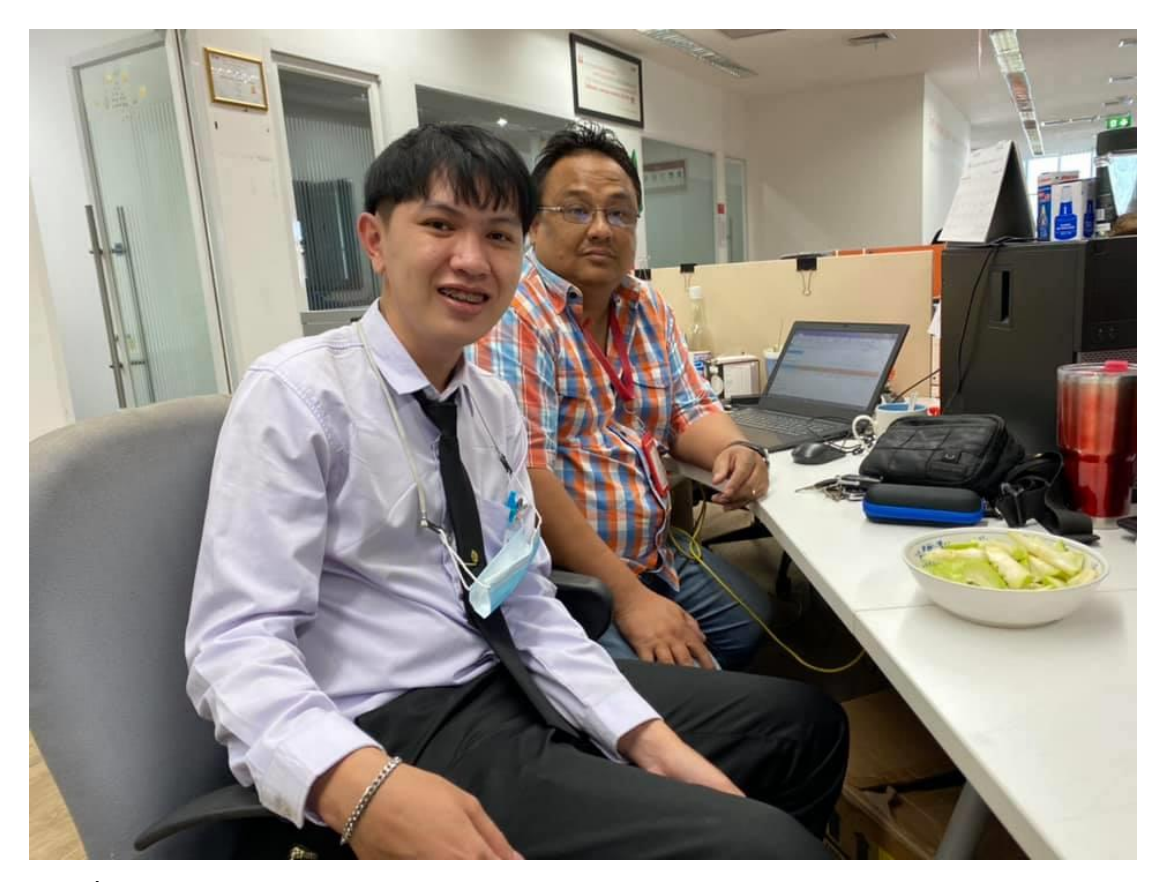

**ภาพที่ 4** แนะนำตัว

## **สัปดาห์ที่2 วันที่7 – 11 ธันวาคม พ.ศ. 2563**

- **1. งานที่ได้รับมอบหมาย**
	- 1.1 ฝึกเขียน E design
	- 1.2 เข้าร่วมทีม
- **2. รายละเอียดของงาน** เป็นการเขียนแบบแปลนขึ้นมาในการติดตั้ง Net work
- **3. ปัญหา/อุปสรรคในการปฏิบัติงาน** ซึ่งเป็นโปรแกรมใหม่ทำให้ยังไม่รู้ระบบงานและความเข้าใจในการใช้งาน
- **4. แนวทางการแก้ปัญหา** สอบถามเพื่อนร่วมงานและพนักงานในบริษัท
- **5. ประโยชน์ที่ได้รับจากการปฏิบัติงาน** ได้เรียนรู้โปรแกรมใหม่และได้ลงมือทำจริง
- **6. สรุปผลการปฏิบัติงาน**

### **สัปดาห์ที่ 3 วันที่14 – 18 ธันวาคม พ.ศ. 2563**

- **1. งานที่ได้รับมอบหมาย** เขียนงาน Edesign
- **2. รายละเอียดของงาน** เป็นการเขียนแบบแปลนขึ้นมาในการติดตั้ง Net work
- **3. ปัญหา/อุปสรรคในการปฏิบัติงาน** ซึ่งเป็นโปรแกรมใหม่ทำให้ยังไม่รู้ระบบงานและความเข้าใจในการใช้งาน
- **4. แนวทางการแก้ปัญหา** สอบถามเพื่อนร่วมงานและพนักงานในบริษัท
- **5. ประโยชน์ที่ได้รับจากการปฏิบัติงาน** ได้เรียนรู้โปรแกรมใหม่และได้ลงมือทำจริง
- **6. สรุปผลการปฏิบัติงาน**

### **สัปดาห์ที่ 4 วันที่21 – 25 ธันวาคม พ.ศ. 2563**

- **1. งานที่ได้รับมอบหมาย** เขียนงาน Edesign
- **2. รายละเอียดของงาน** เป็นการเขียนแบบแปลนขึ้นมาในการติดตั้ง Net work
- **3. ปัญหา/อุปสรรคในการปฏิบัติงาน** ซึ่งเป็นโปรแกรมใหม่ทำให้ยังไม่รู้ระบบงานและความเข้าใจในการใช้งาน
- **4. แนวทางการแก้ปัญหา** สอบถามเพื่อนร่วมงานและพนักงานในบริษัท
- **5. ประโยชน์ที่ได้รับจากการปฏิบัติงาน** ได้เรียนรู้โปรแกรมใหม่และได้ลงมือทำจริง
- **6. สรุปผลการปฏิบัติงาน**

## **สัปดาห์ที่ 5 วันที่28 – 29 ธันวาคม พ.ศ. 2563**

- **1. งานที่ได้รับมอบหมาย** ส่งงานที่ได้รับมอบหมายก่อนสิ้นปี
- **2. รายละเอียดของงาน** ส่งงานEdesignทั้งหมด
- **3. ปัญหา/อุปสรรคในการปฏิบัติงาน** ไฟล์งานมีขนาดใหญ่ ทำให้การอัพโหลดล่าช้า
- **4. แนวทางการแก้ปัญหา** ใช้คอมสำนักงาน 2 เครื่องในการอัพโหลด
- **5. ประโยชน์ที่ได้รับจากการปฏิบัติงาน** ได้เรียนรู้โปรแกรมใหม่และได้ลงมือทำจริง
- **6. สรุปผลการปฏิบัติงาน**

## **สัปดาห์ที่ 6 วันที่5 – 8 มกราคม พ.ศ. 2564**

- **1. งานที่ได้รับมอบหมาย** ประชุมทีม และเตรียมการ WFH
- **2. รายละเอียดของงาน** ทำATTS แทน E design
- **3. ปัญหา/อุปสรรคในการปฏิบัติงาน** เป็นโปรแกรมใหม่ ทำให้ทำงานไม่คล่อง
- **4. แนวทางการแก้ปัญหา** ดูวีดีโอสอนและถามพี่พนักงาน
- **5. ประโยชน์ที่ได้รับจากการปฏิบัติงาน** ได้เรียนรู้โปรแกรมใหม่และได้ลงมือทำจริง
- **6. สรุปผลการปฏิบัติงาน**

## **สัปดาห์ที่ 7 วันที่11 – 15 มกราคม พ.ศ. 2564**

- **1. งานที่ได้รับมอบหมาย** ทำ ATTS
- **2. รายละเอียดของงาน** เป็นการตรวจสอบระบบและตรวจความถูกต้องของงาน
- **3. ปัญหา/อุปสรรคในการปฏิบัติงาน** เป็นโปรแกรมใหม่ ทำให้ทำงานไม่คล่อง
- **4. แนวทางการแก้ปัญหา** ดูวีดีโอสอนและถามพี่พนักงาน
- **5. ประโยชน์ที่ได้รับจากการปฏิบัติงาน** ได้เรียนรู้โปรแกรมใหม่และได้ลงมือทำจริง
- **6. สรุปผลการปฏิบัติงาน**

### **สัปดาห์ที่ 8 วันที่18 – 22 มกราคม พ.ศ. 2564**

- **1. งานที่ได้รับมอบหมาย** ทำ ATTS
- **2. รายละเอียดของงาน** เป็นการตรวจสอบระบบและตรวจความถูกต้องของงาน
- **3. ปัญหา/อุปสรรคในการปฏิบัติงาน** เป็นโปรแกรมใหม่ ทำให้ทำงานไม่คล่อง
- **4. แนวทางการแก้ปัญหา** ดูวีดีโอสอนและถามพี่พนักงาน
- **5. ประโยชน์ที่ได้รับจากการปฏิบัติงาน** ได้เรียนรู้โปรแกรมใหม่และได้ลงมือทำจริง
- **6. สรุปผลการปฏิบัติงาน**

### **สัปดาห์ที่ 9 วันที่25 – 29 มกราคม พ.ศ. 2564**

- **1. งานที่ได้รับมอบหมาย** ทำ ATTS
- **2. รายละเอียดของงาน** เป็นการตรวจสอบระบบและตรวจความถูกต้องของงาน
- **3. ปัญหา/อุปสรรคในการปฏิบัติงาน** เป็นโปรแกรมใหม่ ทำให้ทำงานไม่คล่อง
- **4. แนวทางการแก้ปัญหา** ดูวีดีโอสอนและถามพี่พนักงาน
- **5. ประโยชน์ที่ได้รับจากการปฏิบัติงาน** ได้เรียนรู้โปรแกรมใหม่และได้ลงมือทำจริง
- **6. สรุปผลการปฏิบัติงาน**

### **สัปดาห์ที่ 10 วันที่1 – 5 กุมภาพันธ์ พ.ศ. 2564**

- **1. งานที่ได้รับมอบหมาย** ทำ ATTS
- **2. รายละเอียดของงาน** เป็นการตรวจสอบระบบและตรวจความถูกต้องของงาน
- **3. ปัญหา/อุปสรรคในการปฏิบัติงาน** เป็นโปรแกรมใหม่ ทำให้ทำงานไม่คล่อง
- **4. แนวทางการแก้ปัญหา** ดูวีดีโอสอนและถามพี่พนักงาน
- **5. ประโยชน์ที่ได้รับจากการปฏิบัติงาน** ได้เรียนรู้โปรแกรมใหม่และได้ลงมือทำจริง
- **6. สรุปผลการปฏิบัติงาน**

### **สัปดาห์ที่ 11 วันที่8 – 12 กุมภาพันธ์ พ.ศ. 2564**

- **1. งานที่ได้รับมอบหมาย** ทำ ATTS ได้เข้าบริษัทไปส่งงาน
- **2. รายละเอียดของงาน** เป็นการตรวจสอบระบบและตรวจความถูกต้องของงาน
- **3. ปัญหา/อุปสรรคในการปฏิบัติงาน** เป็นโปรแกรมใหม่ ทำให้ทำงานไม่คล่อง
- **4. แนวทางการแก้ปัญหา** ดูวีดีโอสอนและถามพี่พนักงาน
- **5. ประโยชน์ที่ได้รับจากการปฏิบัติงาน** ได้เรียนรู้โปรแกรมใหม่และได้ลงมือทำจริง
- **6. สรุปผลการปฏิบัติงาน**

## **สัปดาห์ที่ 12 วันที่15 – 19 กุมภาพันธ์ พ.ศ. 2564**

- **1. งานที่ได้รับมอบหมาย** ทำ ATTS
- **2. รายละเอียดของงาน** เป็นการตรวจสอบระบบและตรวจความถูกต้องของงาน
- **3. ปัญหา/อุปสรรคในการปฏิบัติงาน** เป็นโปรแกรมใหม่ ทำให้ทำงานไม่คล่อง
- **4. แนวทางการแก้ปัญหา** ดูวีดีโอสอนและถามพี่พนักงาน
- **5. ประโยชน์ที่ได้รับจากการปฏิบัติงาน** ได้เรียนรู้โปรแกรมใหม่และได้ลงมือทำจริง
- **6. สรุปผลการปฏิบัติงาน**

## **สัปดาห์ที่ 13 วันที่22 – 26 กุมภาพันธ์ พ.ศ. 2564**

- **1. งานที่ได้รับมอบหมาย** ทำ ATTS
- **2. รายละเอียดของงาน** เป็นการตรวจสอบระบบและตรวจความถูกต้องของงาน
- **3. ปัญหา/อุปสรรคในการปฏิบัติงาน** เป็นโปรแกรมใหม่ ทำให้ทำงานไม่คล่อง
- **4. แนวทางการแก้ปัญหา** ดูวีดีโอสอนและถามพี่พนักงาน
- **5. ประโยชน์ที่ได้รับจากการปฏิบัติงาน** ได้เรียนรู้โปรแกรมใหม่และได้ลงมือทำจริง
- **6. สรุปผลการปฏิบัติงาน**

## **สัปดาห์ที่ 14 วันที่1 – 5 มีนาคม พ.ศ. 2564**

- **1. งานที่ได้รับมอบหมาย** ทำ ATTS
- **2. รายละเอียดของงาน** เป็นการตรวจสอบระบบและตรวจความถูกต้องของงาน
- **3. ปัญหา/อุปสรรคในการปฏิบัติงาน** เป็นโปรแกรมใหม่ ทำให้ทำงานไม่คล่อง
- **4. แนวทางการแก้ปัญหา** ดูวีดีโอสอนและถามพี่พนักงาน
- **5. ประโยชน์ที่ได้รับจากการปฏิบัติงาน** ได้เรียนรู้โปรแกรมใหม่และได้ลงมือทำจริง
- **6. สรุปผลการปฏิบัติงาน**

## **สัปดาห์ที่ 15 วันที่8 – 12 มีนาคม พ.ศ. 2564**

- **1. งานที่ได้รับมอบหมาย** ทำ ATTS และ สอนงานนักศึกษาฝึกงานใหม่
- **2. รายละเอียดของงาน** เป็นการตรวจสอบระบบและตรวจความถูกต้องของงาน และ สอนงาน
- **3. ปัญหา/อุปสรรคในการปฏิบัติงาน** เป็นโปรแกรมใหม่ ทำให้ทำงานไม่คล่อง และ มีเวลาในการสอนน้อย
- **4. แนวทางการแก้ปัญหา** ดูวีดีโอสอนและถามพี่พนักงาน
- **5. ประโยชน์ที่ได้รับจากการปฏิบัติงาน** ได้เรียนรู้โปรแกรมใหม่และได้ลงมือทำจริง
- **6. สรุปผลการปฏิบัติงาน**

## **สัปดาห์ที่ 16 วันที่15 – 19 มีนาคม พ.ศ. 2564**

#### **งานที่ได้รับมอบหมาย**

ทำ ATTS และ สอนงานนักศึกษาฝึกงานใหม่

- **2. รายละเอียดของงาน** เป็นการตรวจสอบระบบและตรวจความถูกต้องของงาน และ สอนงาน
- **3. ปัญหา/อุปสรรคในการปฏิบัติงาน** เป็นโปรแกรมใหม่ ทำให้ทำงานไม่คล่อง และ มีเวลาในการสอนน้อย
- **4. แนวทางการแก้ปัญหา** ดูวีดีโอสอนและถามพี่พนักงาน
- **5. ประโยชน์ที่ได้รับจากการปฏิบัติงาน** ได้เรียนรู้โปรแกรมใหม่และได้ลงมือทำจริง
- **6. สรุปผลการปฏิบัติงาน**

## **บทที่ 4 สรุปผลการปฏิบัติงานและข้อเสนอแนะ**

จากการปฏิบัติงานในบริษัท ทรู คอร์ปอเรชั่น จํากัด (มหาชน) ได้รับความรู้ต่างๆ ที่เป็น ประสบการณ์ต่อไปในอนาคต การปฏิบัติในแผนกRollout ได้เรียนรู้การทำงานโปรแกรมของ Edesign การตรวจเช็คไซต์งานและข้อมูลความถูกต้อง จาก ATTS ได้มีการประยุกต์ใช้สิ่งที่ไม่เคย เรียนรู้มาจากมหาวิทยาลัย การเรียนรู้จากพนักงานที่ปรึกษาและเอกสารต่างๆ ที่เกี่ยวข้อง ซึ่งในการ ปฏิบัติงาน สามารถสรุปได้ดังนี้

### **สรุปผลการปฏิบัติงาน**

#### **1. ด้านคุณธรรมจริยธรรมในการปฏิบัติงาน**

1.1 มีความซื่อสัตย์ต่อหน้าที่และงานที่ได้รับมอบหมาย

1.2 มีความเสียสละ ในการทำงานร่วมกับผู้อื่น เห็นแก่ประโยชน์ส่วนรวมมากกว่า ประโยชน์ส่วนตน ไม่เห็นแก่ตัว รู้จักการให้และการแบ่งปัน ช่วยเหลือผู้อื่นโดยไม่หวังผลตอบแทน เสียสละความสุขส่วนตัวเพื่อประโยชน์ส่วนรวม อุทิศตนเพื่อการทำงาน

1.3 มีความขยันและอดทนในการทำงานเราจะต้องมีความมุ่งมั่นต่องานที่ได้รับ มอบหมาย เพื่อให้งานนั้นบรรลุเป้าหมายตามที่ได้ตั้งไว้ เมื่อพบปัญหาหรืออุปสรรคในการทำงานให้นำ ปัญหาหรืออุปสรรคนั้นมาปรับปรุงและแก้ไขให้ดียิ่งขึ้น ซึ่งปัญหาหรืออุปสรรคเหล่านั้นจะเป็นบทเรียน ที่ทำให้เราแข็งแกร่งและพร้อมที่จะก้าวสู่งานต่อไปได้อย่างมั่นคง

1.4 มีความรับผิดชอบในการทำงานต้องมีความรับผิดชอบต่องานที่ได้รับมอบหมาย ผู้ร่วมงาน ลูกค้า และสิ่งแวดล้อม โดยใช้วัตถุดิบที่มีคุณภาพมาผลิตสินค้า รวมทั้งไม่ทำลาย ทรัพยากรธรรมชาติและสิ่งแวดล้อมด้วย

1.5 มีความตรงต่อเวลาเป็นวินัยพื้นฐานในการทำงาน มีความตรงต่อเวลา ไม่มา ทำงานสายและต้องส่งงานที่ได้รับมอบหมายตามกำหนด

#### **2. ด้านการเรียนรู้การทำงานในสถานประกอบการ**

การปฏิบัติงานบริการเป็นส่วนประกอบที่ใช้ในการปฏิบัติงานบริการ การบริหาร จัดการ งานที่ต้องทำในแต่ละวัน รวมไปถึงการสนับสนุนให้งานบริการต่างๆ สำเร็จลุล่วง ตรงตาม ระดับมาตรฐานการให้บริการที่ได้ ตกลงไว้ และมีการเฝ้าติดตามหรือรับแจ้งเหตุ ผิดปกติที่ส่งผล กระทบต่อการให้บริการต้องหยุดชะงัก พร้อม หาแนวทางการแก้ไขปัญหาอย่างเร่งด่วนเพื่อให้บริการ กลับสู่สภาพปกติและวิเคราะห์หาสาเหตุที่แท้จริงของปัญหาให้พบ เพื่อลดโอกาสการเกิดปัญหาซ้ำอีก ในอนาคต ในการให้บริการ

กระบวนการ ATTS ซึ่งประกอบไปด้วยผู้เกี่ยวข้องอยู่ด้วยกันหลายส่วนจะมีการ กำหนดบทบาทหน้าที่และความรับผิดชอบให้แต่ละบุคคล ดังนี้

1. ฝ่าย Pre PAT Upload

อัพโหลดเอกสาร PAT Doc ที่มีข้อมูลพร้อมสำหรับการ PAT

2. ฝ่าย Pre PAT Check

ตรวจสอบเอกสาร Pre PAT + กำหนดวันตรวจรับ

3. ฝ่าย Pre PAT Approval

ตรวจสอบ + อนุมัติเอกสาร Pre PAT และกำหนดวัน PAT

4. ฝ่าย Execution Results

อัพโหลดเอกสารผลการ PAT

5. ฝ่าย PAT Outcome Check

ตรวจสอบผลเอกสาร PAT และระบุข้อบกพร่อง ซึ่งถ้าหากมีข้อผิดพลาดจะส่งไป ฝ่ายดังนี้

- 5.1 ฝ่าย Major Deficiency Fix แก้ไข Major def + ทำเอกสารแก้ไข
- 5.2 ฝ่าย Def Check & Scheduling แก้ไข Def แล้ว และกำหนดวันตรวจรับใหม่
- 5.3 ฝ่าย Minor Deficiency Fix แก้ไข Minor def + ทำเอกสารแก้ไข
- 5.4 ฝ่าย Deficiency Fix Check แก้ไข Def ทั้งหน้างานจริงและเอกสารแล้ว
- 6. ฝ่าย Evaluation

อนุมัติผลตรวจรับ PAT และการแก้ไข Def

7. ฝ่าย Final Approval System Update

ยืนยันว่าอัพ E-design ขึ้นระบบแล้ว และอนุมัติการตรวจรับขั้นสุดท้าย

8. ฝ่าย QA Approval

QA อนุมัติหรือปฏิเสธผลตรวจรับ PAT

ซึ่งแต่ละฝ่ายจะช่วยกันในการดำเนินงานถ้าหากขาดฝ่ายใดฝ่ายนึงงานของระบบจะ ขัดข้องและล้าช้าทำให้ไม่สามารถทำการตรวจสอบและเช็คอนุมัติได้ และทำให้บริษัทหยุดชงัก

### **3. ด้านการใช้สติปัญญาแก้ปัญหาในการทำงาน**

3.1 ได้เรียนรู้และปฏิบัติงานจริงและรวมถึงขั้นตอนการทำงานขององค์กรขนาด

ใหญ่

3.2 ได้รับรู้และเข้าใจถึงลักษณะของการทำงานที่แท้จริงในการทำงานจริงอย่าง เต็มรูปแบบ

### **4. ด้านการทำงานร่วมกันในองค์กร**

4.1 ได้ทำความรู้จักกับพนักงานหรือบุคลลที่เกี่ยวข้องภายในหน่วยงานและต่าง หน่วยงานมากขึ้น

4.2 ได้มีสัมพันธไมตรีร่วมกับบุคคลอื่นๆ พบเจอบุคคลที่หลายหลายที่มาร่วม กิจกรรมขององค์กร ทั้งผู้ปฏิบัติงานร่วมกันปละผู้เข้าร่วมในงาน

4.3 ได้เรียนรู้ถึงระบบการวางแผนการทำงาน การอยู่ในสังคมการทำงาน

### **ประโยชน์ที่ได้รับจากการปฏิบัติงาน**

### **1. ประโยชน์ต่อตนเอง**

- 1.1 ประสบการณ์วิชาชีพตามสาขาวิชาที่เรียนเพิ่มเติมจากห้องเรียน
- 1.2 เรียนรู้และมีทักษะต่างๆ ที่จำเป็นต่อการปฏิบัติงาน
- 1.3 เกิดทักษะการสื่อสารข้อมูล (Communication Skill)
- 1.4 สามารถเลือกสายอาชีพได้ถูกต้องตรงตามความถนัดของตนเอง

1.5 เป็นบัณฑิตที่มีศักยภาพในการทำงานมากขึ้นและมีโอกาสได้รับการเสนอ งานก่อนสำเร็จการศึกษา

#### **2. ประโยชน์ต่อสถานประกอบการ**

2.1 เป็นการเสริมสร้างภาพลักษณ์ที่ดีโดยการแสดงออกถึงความรับผิดชอบต่อ สังคมขององค์กร (Corporate Social Responsibility : CSR)

2.2 เป็นวิธีการหนึ่งในการสรรหาพนักงานประจำที่มีความรู้ความสามารถตรง กับตำแหน่งงานโดยอาจลดเวลาในการสอนงานและการทดลองงานลงได้

2.3 ลดการจ้างงาน โดยสามารถให้นักศึกษาสหกิจศึกษาซึ่งเป็นนักศึกษาที่มี ความรู้ทางวิชาการเพียงพอระดับหนึ่งเข้าปฏิบัติงานทดแทนพนักงานที่ขาดไปหรือเป็นผู้ช่วยพนักงาน

2.4 มีนักศึกษาที่มีความกระตือรือร้นและมีความพร้อมทางวิชาการช่วย ปฏิบัติงานอย่างต่อเนื่องตลอดปีการศึกษา

2.5 พนักงานประจำมีเวลามากขึ้นที่จะปฏิบัติงานในหน้าที่อื่นที่มีความยากและ สำคัญมากกว่า

2.6 คณาจารย์กับนักศึกษาได้มีส่วนช่วยในการแก้ปัญหาให้กับสถาน ประกอบการซึ่งเป็นการลดภาระงานภายในขององค์กร

2.7 เกิดความร่วมมือทางวิชาการระหว่างผู้บริหารสถานประกอบการกับ คณาจารย์ของมหาวิทยาลัยอย่างต่อเนื่อง

2.8 เกิดความสัมพันธ์อันดีและความร่วมมือทางวิชาการกับสถานศึกษา ซึ่งจะ เป็นการสร้างภาพลักษณ์ที่ดีขององค์กรในด้านของการส่งเสริมสนับสนุนทางการศึกษา

### **3. ประโยชน์ต่อมหาวิทยาลัย**

3.1 คณาจารย์และผู้บริหารของคณะสามารถกำหนด หรือพัฒนาหลักสูตรการ เรียนการสอนให้มีความทันสมัยและสอดคล้องตรงกับความต้องการของตลาดแรงในปัจจุบัน

3.2 เป็นการเพิ่มศักยภาพของอาจารย์และเพิ่มประสบการณ์ในภาคปฏิบัติและ สามารถนำปัญหาที่เกิดขึ้นมาประยุกต์ พัฒนา กับการเรียนการสอนภายในห้องเรียนได้

3.3 อาจารย์สามารถนำความรู้หรือประสบการณ์ที่ได้รับมาบูรณาการกับการ ทำงานวิจัยได้

### **ข้อเสนอแนะ**

### **1. ข้อเสนอแนะต่อนักศึกษาที่จะออกปฏิบัติงานในภาคการศึกษาต่อไป**

ควรศึกษาหน่วยงานหรือสถานประกอบการที่ต้องการจะออกปฏิบัติงานให้ดีก่อน เพื่อเตรียมความพร้อมของตนเองในการปฏิบัติงาน

### **2. ข้อเสนอแนะต่อสถานประกอบการ** (ไม่มี)

### **3. ข้อเสนอแนะต่ออาจารย์นิเทศ**

3.1 ควรมีการสร้างความรู้ความเข้าใจในหลักการและกระบวนการสหกิจศึกษา โดยการอบรมและจัดให้มีการศึกษาดูงาน

3.2 ควรเตรียมความพร้อมแก่นักศึกษา โดยการสอน อบรมทักษะที่จำเป็นสำห รัยการปฏิบัติงาน ทั้งด้านความรู้และทักษะในวิชาชีพ การพัฒนาบุคลิกภาพ

### **4. ข้อเสนอแนะต่อมหาวิทยาลัย**

(ไม่มี)

### **5. ข้อเสนอแนะอื่นๆ**

5.1 การปฏิบัติงานจริงครั้งแรก ทำงานไม่คล่อง และมีข้อบกพร่อง เนื่องจากยัง ขาดประสบการณ์การทำงาน ทำให้ช่วยงานไม่ได้เต็มที่นัก

5.2 ในการปฏิบัติมีบางเครื่องมือและซอฟท์แวร์ที่ไม่เคยใช้อยู่เป็นจำนวนมากจึง ต้องเสียเวลาในการศึกษาจากคู่มือก่อนการใช้งาน

5.3 ยังขาดความมั่นใจในตนเอง และการใช้ทักษะภาษาอังกฤษ

### **บรรณานุกรม**

นางสาวอรสา นาคเรืองศรี.(2557). **การลดต้นทุนการผลิตด้วยโปรแกรม Auto CAD แทนการ เขียนด้วยมือ.** กรุงเทพฯ : มหาวิทยาลัยสยาม.

**ภาคผนวก**

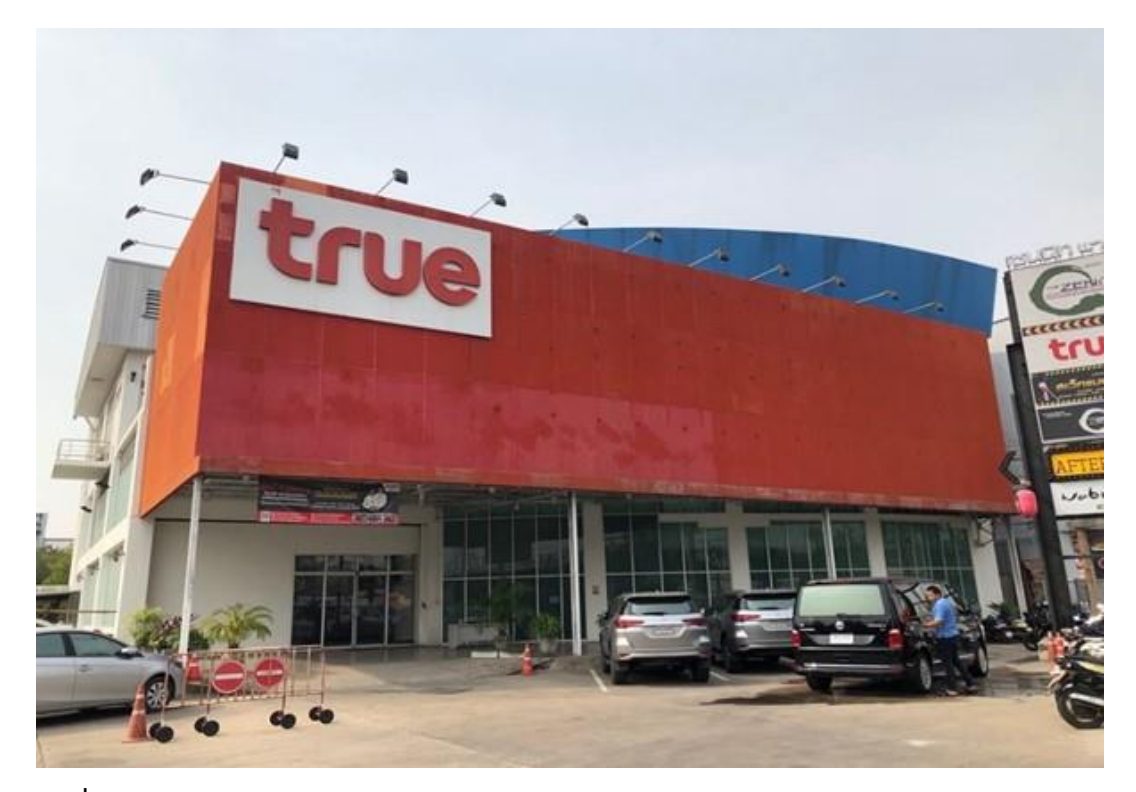

**ภาพที่ xx** สถามประกอบการ

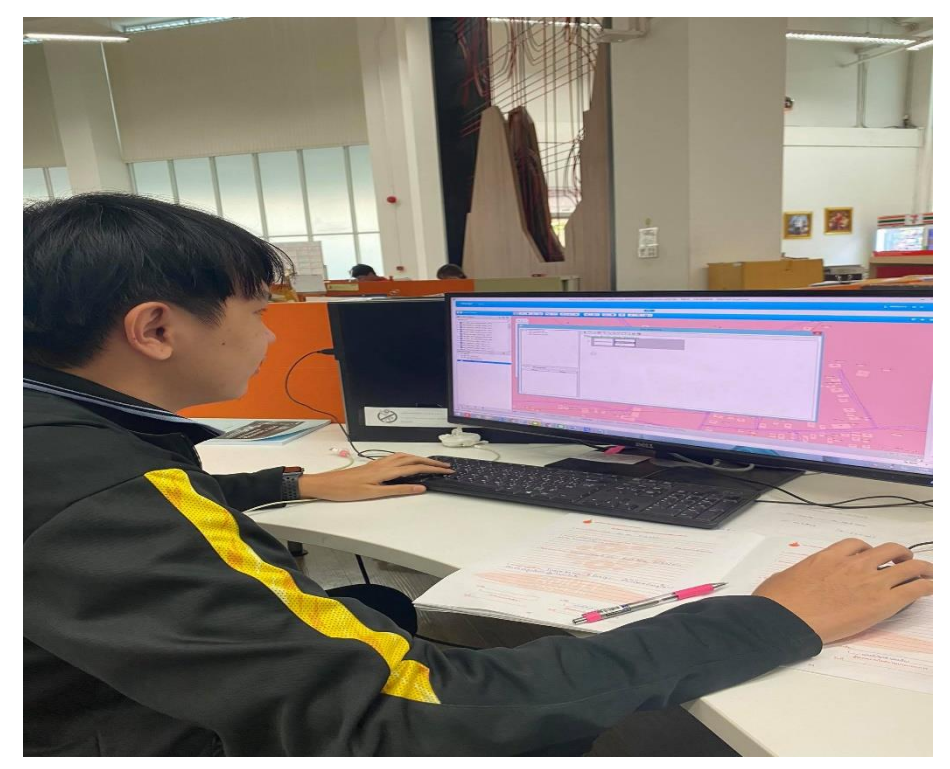

**ภาพที่ xx** สถานที่ทำงาน

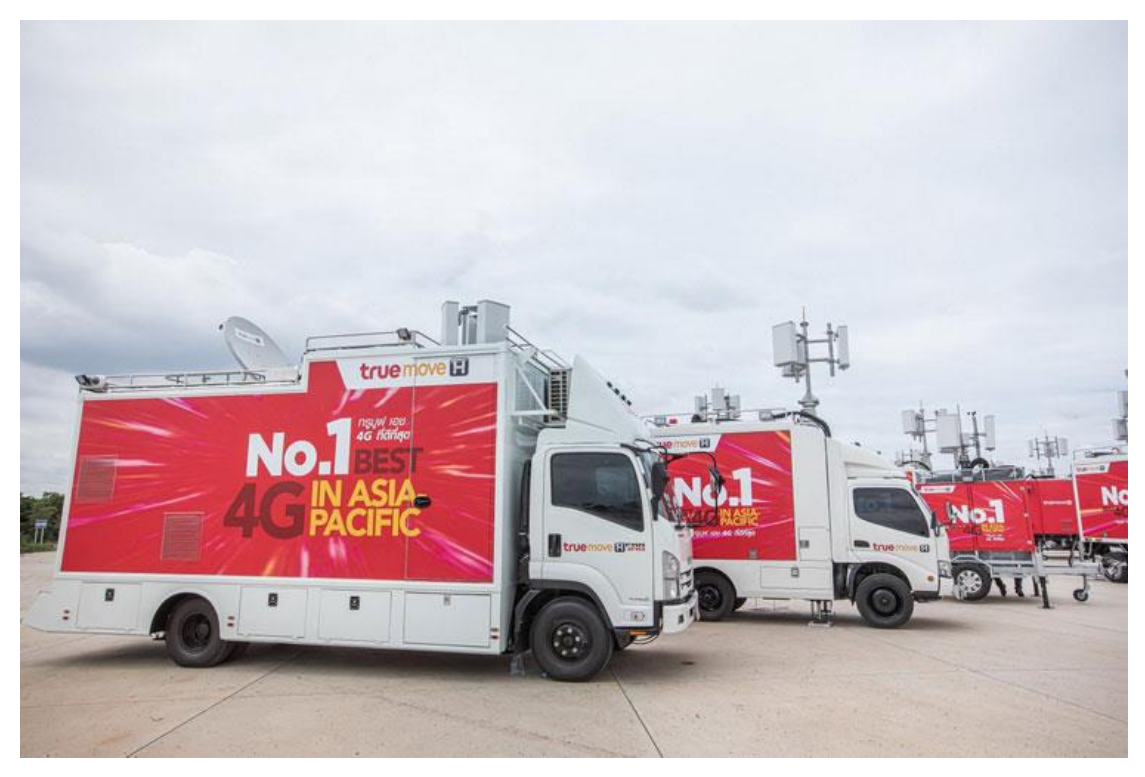

**ภาพที่ xx** รถCOW หรือ รถโมบายล์ชุมสายเคลื่อนที่เร็ว

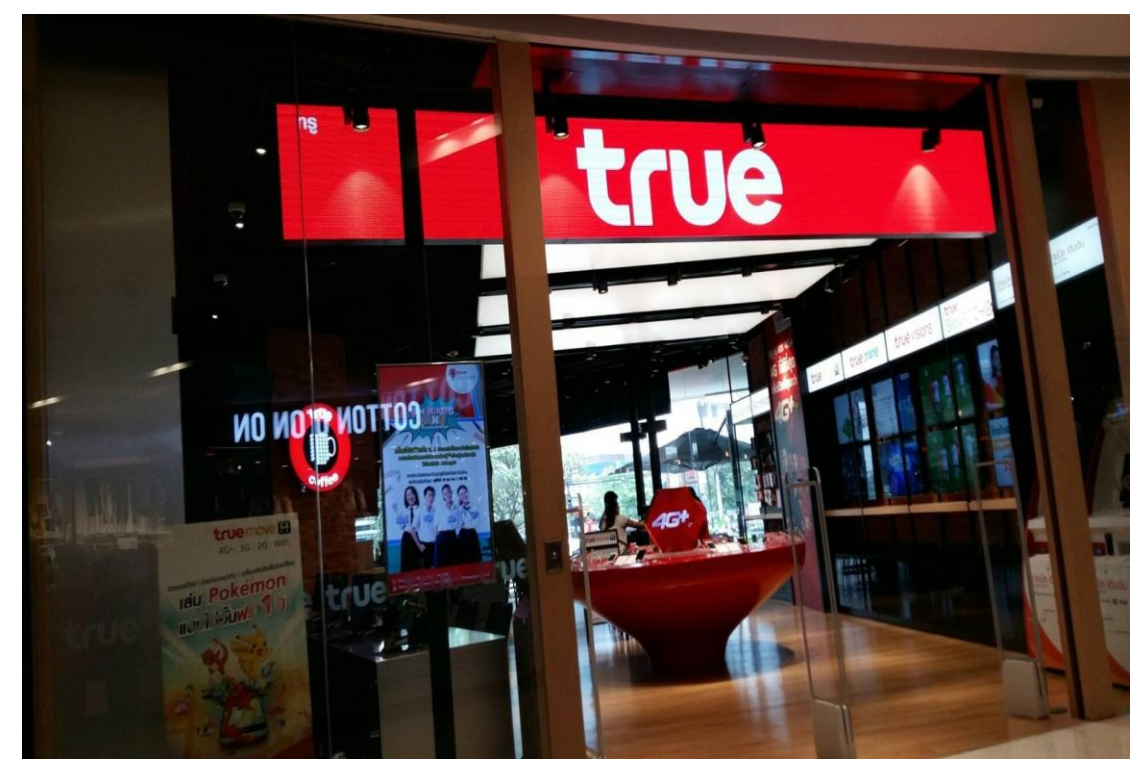

**ภาพที่ xx** True Coffee the mall korat

# **ประวัติผู้จัดทำ**

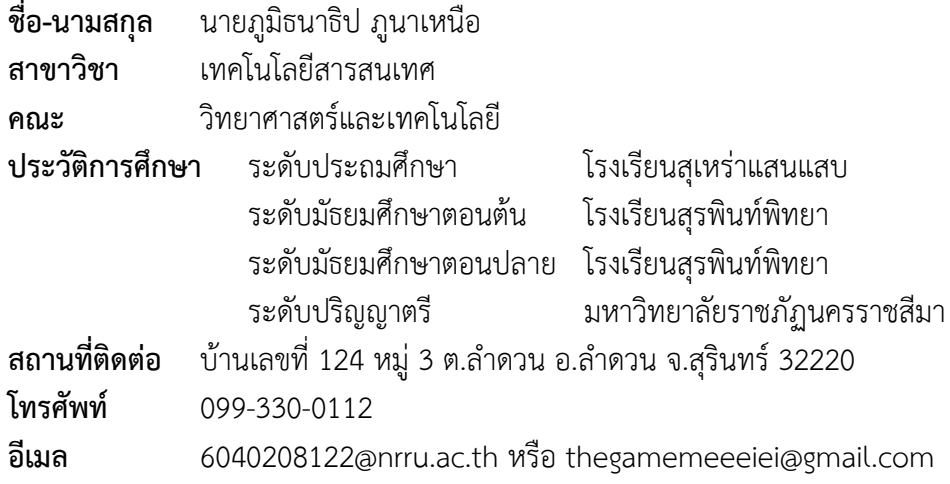